# Contribuição de indicadores na gestão de uma unidade de alimentação e nutrição hospitalar

Nancy Yukie Yamamoto Tanaka<sup>1</sup>, Cecilia Vilela dos Reis<sup>1</sup>, Adriana Guedes Terezan dos Santos<sup>1</sup>, Maria das Graças Ribeiro Ferreira<sup>1</sup>, Roberta Novaes<sup>2</sup>, Rodolfo Pereira Romano<sup>2</sup>, Wilson Moraes Góes<sup>2</sup>

1Divisao de Nutriçao e Dietetica do Hospital das Clínicas da Faculdade de Medicina de Ribeirão Preto - USP. <sup>2</sup>Centro de Informação e Análise do Hospital das Clínicas da Faculdade de Medicina de Ribeirão Preto - USP

#### **RESUMO**

A utilização de indicadores como ferramenta auxiliar de gestão, possibilita a avaliação da eficácia dos processos, permitindo intervenções e ações corretivas para minimizar a ocorrência de situações indesejáveis, dentre elas o desperdício. Alguns indicadores foram desenvolvidos e utilizados pela Divisão de Nutrição e Dietética, com o objetivo de avaliar e/ou validar situações existentes. Foi realizado estudo retrospectivo descritivo, por meio da avaliação e seleção de indicadores praticados, utilizando-se métodos de estatística descritiva para apresentar dados referentes a: 1- adequação de porcionamento das dietas padronizadas (2008): a padronização de utensílios e treinamento do pessoal que participam da linha central de porcionamento de dietas proporcionou significativa melhora na uniformidade das porções; 2- sobras reaproveitáveis de dietas enterais (2009): o processo de dispensação informatizado utilizando código de barras permitiu a interface em tempo real da Seção de Lactário com informações armazenadas e disponíveis no sistema de prescrição eletrônica, proporcionando uma economia anual de R\$ 27.212,50; 3- percentual de resto-ingestão do refeitório central (2010): os percentuais de resto-ingestão foram inferiores à meta determinada de 10%, sendo que das 4 avaliações trimestrais, 3 estão inferiores a 5%, o que é classificado como ótimo; 4- refeições principais destinados a acompanhantes de pacientes internados (comparação entre o ano de 2010 e 2011): o controle informatizado possibilitou uma redução aproximada de 15% no número de refeições fornecidas. Os indicadores apresentados mostraram que a sua utilização na gestão das unidades traz em sua essência a prática de se avaliar os processos desenvolvidos, tornando-se um aliado na obtenção das metas propostas.

#### **Introdução**

A unidade de alimentação e nutrição (UAN) representa dentro da organização hospitalar uma estrutura importante, desenvolvendo atividades que contribuem diretamente na obtenção da meta principal da instituição, por corresponder a um conjunto de bens e serviços destinados a prevenir, melhorar e/ou recuperar a saúde da sua clientela.<sup>1</sup>

O uso de indicadores como ferramenta na gestão das unidades, objetiva a melhoria contínua, sendo forte aliado nas tomadas de decisão e avaliação da obtenção das metas propostas.

Dessa forma, os indicadores mostram a eficácia do processo frente às necessidades, a satisfação e a qualidade do produto/serviço, por meio da representação de características mensuráveis, visando o controle e a melhoria da qualidade e do desempenho da organização.

Espera-se qualidade, humanização, alta produtividade e baixo custo como resultado de programas e servicos em saúde. O uso rotineiro de instrumentos de medição como os indicadores de qualidade e quantidade será capaz de promover aperfeiçoamento e inovação na avaliação/controle e consequentemente no planejamento, organização e coordenação/direção das unidades de saúde. Trabalhar com indicadores é o primeiro passo na evidência de transparência nas ações de uma instituição.<sup>2</sup>

A qualidade dos serviços prestados em uma UAN hospitalar possui uma complexidade de avaliação, visto a essência de sua missão, que abrange a produção e distribuição de refeições à clientela sadia e enferma, buscando fornecer assistência nutricional eficaz do ponto de vista de nutrientes, bem como proporcionar satisfação e prazer no momento da ingestão, o que é determinante para o sucesso da terapia implementada. No contexto ambiente interno da unidade, podem ser estabelecidos diversos indicadores que determinem a evidência de qualidade e/ou necessidade de intervenção nas diversas etapas dos processos.

Obviamente, a integração real dos indicadores na rotina diária apresenta dificuldades, entre os quais podemos citar o fator tempo e a sobrecarga de trabalho. Evidentemente, pode não ser viável medir, monitorar e avaliar de uma só vez um número elevado de indicadores, sendo necessário fazer uma cuidadosa seleção, considerando as prioridades, para evitar sobrecargas excessivas.<sup>3</sup> É muito importante que os objetivos dos indicadores sejam claros, para permitir a escolha adequada daqueles que serão utilizados, associado à preocupação com um sistema de armazenamento que permita um banco de dados simples, confiável, ágil e de baixo custo, que possibilite a montagem de séries históricas que podem ser comparados com outras instituições ou consigo mesma.4

Ao longo dos anos, alguns indicadores foram desenvolvidos e utilizados na Divisão de Nutrição e Dietética com o objetivo de avaliar e/ou validar situações existentes, sempre tendo como meta a melhoria da qualidade contínua.

## **Justificativa**

O universo em que uma UAN hospitalar está inserida é amplamente complexo, dadas as suas características de atendimento, com largo leque de possibilidades em como direcionar as ações de forma a agregar valor ao serviço. A quantificação dos dados constitui-se em etapa fundamental para o diagnóstico da situação, proposição de alterações e controle constante dos resultados. O conhecimento destas ferramentas é parte integrante do processo de qualidade e do desenvolvimento de diretrizes para os processos.

## **Objetivo**

Evidenciar práticas de aplicabilidade de monitoramento por meio de Indicadores, com reflexo direto no controle / direcionamento de alguns processos desenvolvidos dentro de uma UAN hospitalar.

Foi realizado estudo retrospectivo descritivo, por meio da avaliação e seleção de indicadores praticados pela Divisão de Nutrição e Dietética do HCFMRP-USP, unidade Campus, referentes a:

- 1- Indicador de adequação de porcionamento das dietas padronizadas: foi desenvolvido no decorrer do ano de 2008, por meio da pesagem dos itens constantes nas refeições principais, Almoço e Jantar, das dietas Geral e Branda, que são as mais utilizadas rotineiramente. As dietas foram selecionadas aleatoriamente na Linha Central de Porcionamento e pesadas em balança eletrônica de precisão, tendo sido os dados comparados com as quantidades padronizadas no serviço. A meta foi a manutenção de 80% de adequação no porcionamento das dietas. As preparações selecionadas foram arroz e feijão para representar os componentes dos cardápios, por serem as que menos sofrem variação devido ao tipo de alimento e seu preparo, como ocorre com as carnes, guarnições, saladas e sobremesas.
- 2- Indicador de sobras reaproveitáveis de dietas enterais: o Indicador de dietas enterais identificadas pelo sistema de dispensação por código de barras como sobras reaproveitáveis foi realizado no decorrer do ano de 2009. O custo unitário foi calculado pela Seção de Custos, sendo utilizado para sua apuração o custeio por absorção, que incorpora os custos diretos e indiretos aos produtos e serviços prestados pelas diversas áreas da instituição.
- 3- Indicador do percentual de resto-ingestão do refeitório central: as coletas foram realizadas trimestralmente no decorrer de 2010, em dias aleatórios e o percentual de resto-ingestão foi determinado pela relação entre o peso do resto (PR) devolvido nas bandejas e pratos dos clientes do refeitório central, e a quantidade de alimentos e preparações oferecidas/encaminhadas (PE).
- 4- Indicador de refeições principais destinadas a acompanhantes de pacientes internados: foi realizado estudo comparativo entre os anos de 2010 e 2011, utilizando-se dados estatísticos da Divisão de Nutrição e Dietética.

Os dados foram relacionados utilizando-se métodos de estatística descritiva, objetivando mostrar a contribuição dos indicadores no processo de gestão administrativa e técnica de uma UAN hospitalar.

## **Resultados e Discussão**

A contribuição dos indicadores para demonstrar de forma clara e objetiva a situação analisada é relevante, conforme pode ser observado nos exemplos relacionados:

#### **1- Indicador de adequação de porcionamento das dietas padronizadas**

O porcionamento adequado de alimentos constitui-se em importante fator de avaliação em uma UAN hospitalar, pois reflete a conformidade das dietas encaminhadas com as dietas calculadas, além de representar uma medida de controle para evitar o porcionamento excessivo, que pode representar desperdício de alimentos. A padronização dos utensílios de porcionamento e o treinamento dos servidores envolvidos no procedimento são ferramentas fundamentais para se obter constância na adequação pretendida.

Em 2007 foi realizada a implantação do método "poka-yoke" no porcionamento centralizado das dietas, tendo como objetivo 80% de adequação. O método "poka-yoke" consiste na utilização de dispositivos simples à "prova de erros", de baixo custo e que possibilita a execução de ações mecânicas precisas, como utensílios padronizados. Com a utilização desse método e realização de treinamento com os servidores que participam da Linha Central de Porcionamento de Dietas, observou-se significativa melhora na uniformidade das porções obtidas.5

Em 2008, esse indicador serviu como instrumento para validar o método utilizado no porcionamento das dietas encaminhadas para os pacientes internados. Para ilustrar, o Gráfico 1 e 2 mostram a adequação do arroz e do feijão referente ao 2º trimestre de 2008.

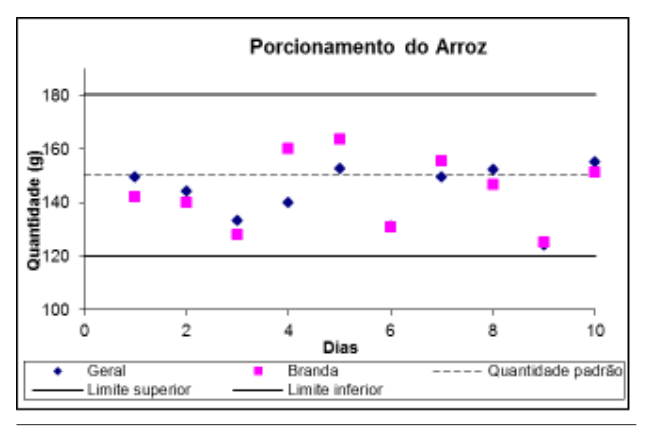

*Gráfico 1: Adequação do porcionamento do arroz Fonte: DND-HCFMRP-USP, 2º trimestre de 2008*

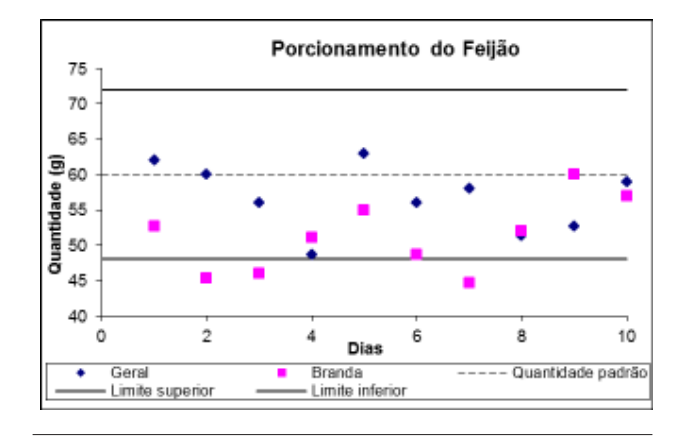

*Gráfico 2: Adequação do porcionamento do feijão Fonte: DND-HCFMRP-USP, 2º trimestre de 2008*

Observa-se que a meta de 80% de adequação foi praticamente atingida, com pequenas oscilações que requerem supervisão contínua e freqüentes treinamentos de pessoal, visando a manutenção do porcionamento uniforme das dietas.

#### **2- Indicador de sobras reaproveitáveis de dietas enterais**

A Seção de Lactário, área responsável pela produção e dispensação de fórmulas pediátricas e dietas enterais para os pacientes internados, foi contemplada em agosto de 2008 com o módulo que permite a sua integração com a prescrição eletrônica. Dessa forma, as informações contidas na prescrição médica, são enviadas eletronicamente para a Seção de Lactário, onde as fórmulas pediátricas e as dietas enterais são produzidas e/ou dispensadas de forma rápida e segura, restringindo, ao máximo, os erros oriundos da intervenção humana nos processos de coleta, solicitação e dispensação manual das mesmas.

A utilização da informática como recurso para racionalização do trabalho, a partir da terapia nutricional padronizada, viabiliza com eficiência tanto do ponto de vista técnico quanto administrativo, o encaminhamento das dietas aos pacientes internados. O sistema foi elaborado, criando-se um código único para cada tipo de dieta padronizada, de forma a permitir que a partir da prescrição da terapia nutricional, este contemple recursos como a totalização das dietas a serem produzidas e encaminhadas, a identificação das fórmulas, dietas e preparações, e o controle da dispensação das mesmas às unidades de internação.<sup>6</sup>

O processo de dispensação utilizando código de barras permitiu a interface em tempo real da Seção de Lactário com diversas informações armazenadas e disponíveis no sistema, identificando os casos de alta hospitalar, óbito, suspensão da terapia nutricional enteral e das mudanças de leito ocorridas até o momento da dispensação, evitando o encaminhamento indevido das fórmulas e permitindo, sempre que possível, o seu reaproveitamento.

A Tabela 1 mostra o número e o custo das dietas enterais reaproveitáveis, referente ao ano de 2009.

A tabela mostra que no ano de 2009, deixaram de ser encaminhadas para as unidades de internação 3805 dietas enterais, que foram reutilizadas para atender outros pacientes com dieta similar, nos primeiros horários do período seguinte.

Com base nos valores apurados trimestralmente pela Seção de Custos, foi possível verificar que a utilização da dispensação por código de barras proporcionou uma economia significativa de R\$ 27.212,50, com média de R\$ 2.267,71 ao mês.

Esse processo ainda necessita de alguns ajustes de forma que os pacientes de alta hospitalar ou que foram a óbito sejam retirados do sistema em tempo real e não somente no momento em que os prontuários são entregues no Servico de Controle de Leitos,

associado à distribuição por horário de administração, rotina que até o momento não foi possível de ser viabilizada.

#### **3- Indicador do percentual de resto-ingestão do refeitório central**

O controle do desperdício é um fator importante por contribuir para redução de custos. Uma das ferramentas utilizadas na avaliação da UAN é o percentual de resto-ingestão da alimentação servida. O resto representa desperdício alimentar, sendo seu acompanhamento decisivo no planejamento de cardápios e avaliação da satisfação dos comensais. O Conselho Federal de Nutricionistas (CFN nº 380/2005)7 preconiza como aceitável taxas de resto-ingestão inferiores a 10%. Castro (1998)<sup>8</sup> classifica o percentual de resto-ingestão em: Ótimo (0-5%); Bom (5-10%); Regular (10-15%) e Péssimo (> 15%). A Divisão de Nutrição e Dietética teve como meta atingir percentuais inferiores a 10%.

Os resultados mostraram que a meta determinada foi atingida, tendo sido encontrados percentuais de resto-ingestão inferiores a 10% nos 4 trimestres avaliados, sendo que no 1º trimestre obteve classificação Bom (7,8%) e nos 2º, 3º e 4º trimestres obteve classificação Ótimo (4,3%; 4,7% e 4,9%, respectivamente), conforme mostrado no Gráfico 3.

| Mês          | Número de dietas reaproveitáveis* | Custo Unitário (R\$)** | Custo Total (R\$) |
|--------------|-----------------------------------|------------------------|-------------------|
| Janeiro      | 244                               | 7,25                   | 1769,00           |
| Fevereiro    | 280                               | 7,25                   | 2030,00           |
| Março        | 376                               | 7,25                   | 2726,00           |
| Abril        | 266                               | 7,10                   | 1888,60           |
| Maio         | 282                               | 7,10                   | 2002,20           |
| Junho        | 363                               | 7,10                   | 2577,30           |
| Julho        | 358                               | 7,20                   | 2577,60           |
| Agosto       | 381                               | 7,20                   | 2743,20           |
| Setembro     | 339                               | 7,20                   | 2440,80           |
| Outubro      | 348                               | 7,05                   | 2453,40           |
| Novembro     | 274                               | 7,05                   | 1931,70           |
| Dezembro     | 294                               | 7,05                   | 2072,70           |
| <b>Total</b> | 3.805                             |                        | 27.212,50         |

**Tabela 1. Número e custo de dietas enterais reaproveitáveis, DND-HCFMRP-USP, 2009.**

*Fonte: \* Sistema HCFMRP-USP \*\* Seção de Custos – HCFMRP-USP*

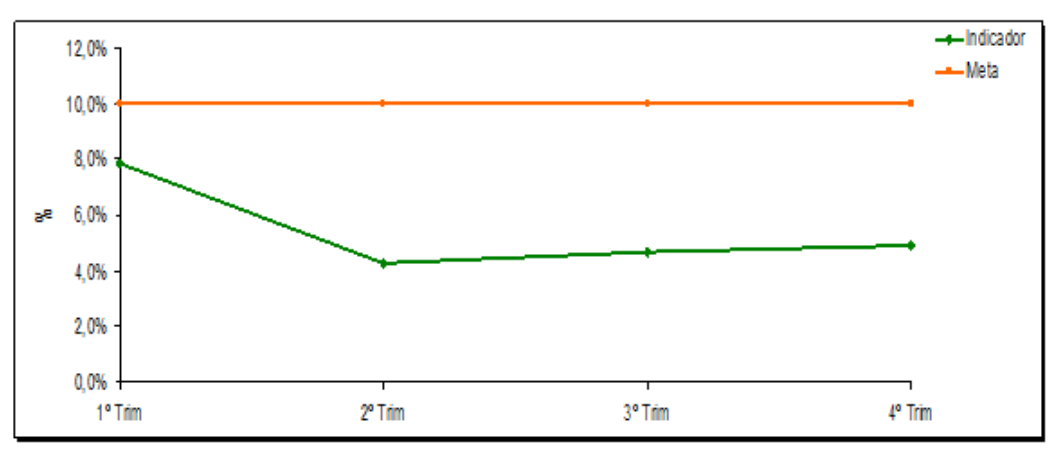

*Gráfico 3: Percentual de resto-ingestão da alimentação servida no refeitório central Fonte: DND – HCFMRP-USP, 2010*

A análise periódica dos percentuais de restoingestão constitui uma ferramenta importante que permite avaliar os desperdícios alimentares ocorridos, servindo inclusive como termômetro para medir a satisfação dos clientes e indicar a necessidade de intervenções técnico-administrativas. Resultados dentro dos valores preconizados como aceitáveis, demonstram conformidade entre a prestação de serviços da unidade e a expectativa da clientela.

### **4- Indicador de refeições principais destinadas a acompanhantes de pacientes internados**

Em 2010 foi criado um programa para controle das refeições fornecidas aos acompanhantes, atrelado à catraca de entrada e saída dos mesmos na instituição, que foi ativado no mês de novembro de 2010. Esse módulo teve por objetivo a totalização informatizada do número de acompanhantes presentes na instituição próximo ao horário de distribuição, para evitar o encaminhamento indevido de refeições a acompanhantes que, embora com direito a receber alimentação, não estavam presentes nas unidades de internação.

O número de refeições encaminhadas a acompanhantes de pacientes internados estão relacionados nos Gráficos 4 e 5, referentes ao almoço e jantar, respectivamente.

Pode-se observar que o número de refeições reduziu de 55.887 refeições correspondentes ao almoço e 49.511 ao jantar no ano de 2010 para 43.808 re-

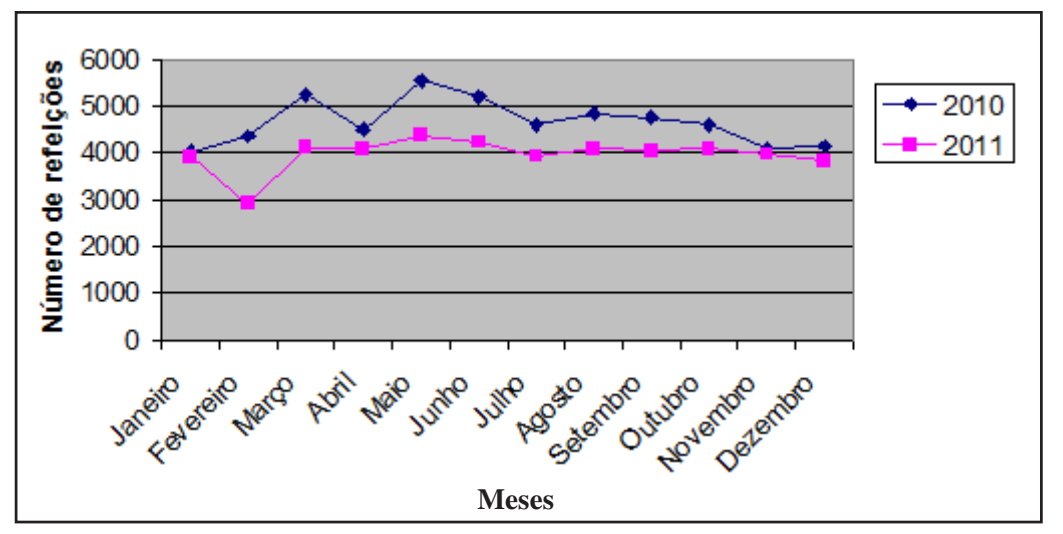

*Gráfico 4. Indicador de refeições (almoço) servidas aos acompanhantes de pacientes internados Fonte: DND-HCMRP-USP, 2010-2011.*

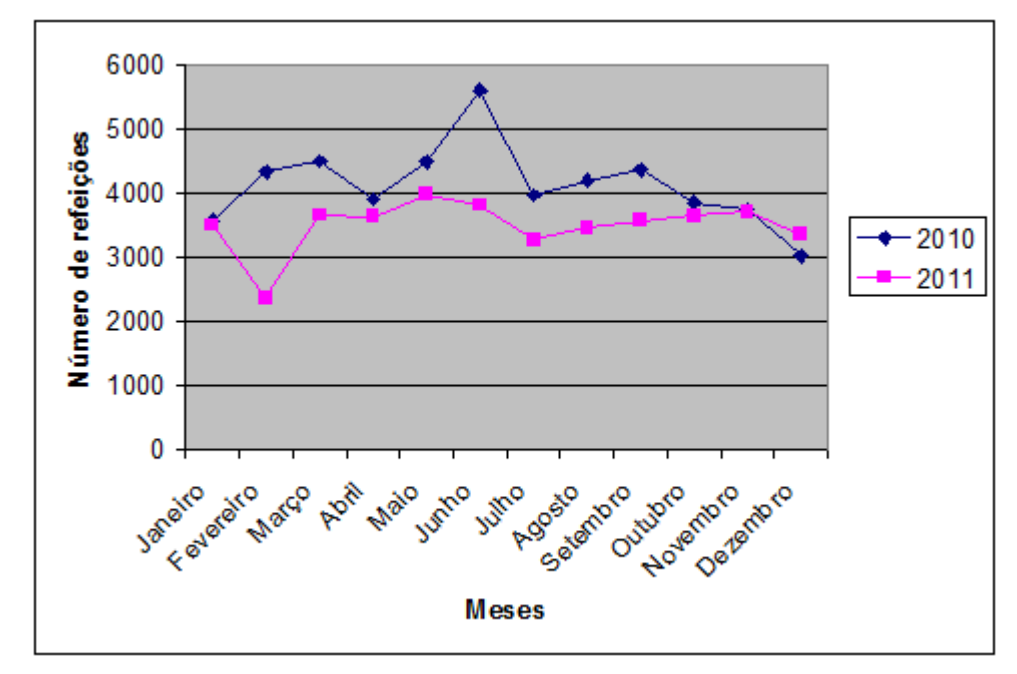

*Gráfico 5. Indicador de refeições (jantar) servidas aos acompanhantes de pacientes internados Fonte: DND-HCFMRP-USP, 2010-2011.*

feições correspondentes ao almoço e 41.928 ao jantar no ano de 2011. Em termos percentuais representou uma redução aproximada de 15% no número total de refeições encaminhadas a acompanhantes de pacientes internados, tanto no almoço quanto no jantar.

## **Considerações finais**

Para a obtenção de resultados positivos é preciso otimizar os processos e torná-los cada vez mais eficientes. O uso de indicadores, por meio de coleta de dados e da utilização do processo de medição, constitui elementos chaves para a obtenção das metas almejadas, por apresentar informações que são de extrema importância para os gestores, contribuindo dessa forma no processo de melhoria contínua.

## **Referências Bibliográficas**

1. Teixeira SMFG, Oliveira ZMC, Rego JC et al. Administração Aplicada às Unidades de Alimentação e Nutrição. São Paulo: Editora Atheneu; 2007: 219p.

- 2. Bittar OJNB. Indicadores de qualidade e quantidade em saúde - Parte II. RAS 2004; 6:15-18.
- 3. Folguera TM, Hernández JÁ, Peláez RB et al. Análisis de la relevancia y factibilidad de indicadores de calidad en las unidades de nutrición. Nutr Hosp 2012; 27:198-204.
- 4. Bittar OJNV. Indicadores de qualidade e quantidade em saúde. RAS 2001; 3: 21-28.
- 5. Tanaka NYY, Merlo EM, Souza NC et al. Utilização do método "poka-yoke" no porcionamento de dietas hospitalares. Nutrição em Pauta 2011; 110:56-60.
- 6. Reis CV, Favero F, Ferreira MGR et al. Modelo de Implantação da Prescrição Informatizada de Terapia Nutricional em um Serviço de Nutrição Hospitalar. In: IX Congresso Brasileiro de Informática em Saúde, 2004, Ribeirão Preto. Anais do IX Congresso Brasileiro de Informática em Saúde, 2004. p. 452-456.
- 7. Conselho Federal de Nutricionistas. Resolução CFN nº 380/ 2005. Dispõe sobre a definição das áreas de atuação do nutricionista e suas atribuições, estabelece parâmetros numéricos de referência, por área de atuação, e dá outras providências. Brasília (DF): 2005. Disponível em: www.cfn.org.br/novosite/pdf/res/2005/res380.pdf. Acesso em 23 de Abril de 2012.
- 8. Castro FAF, Queiroz VMV. Cardápios: Planejamento, Elaboração e Etiqueta. Viçosa: Editora UFV; 1998: 29 p.